# Lab  $(S/L3)$  – Tunnel Testing of a 3-D Wing Unified Engineering 27 Feb 04

# Learning Objectives

- Measure lift, drag, moment from load cell data, using reference-axis conversions
- Perform lift and drag predictions for a 3-D wing, and compare to measurements
- Use smoke visualization to see tip vortices
- Interpret tufts and acoustic-probe noise to detect flow separation

## Secondary Objectives, for Flight Competition Project

- Get familiar with wing performance parameters for 3-D wings
- Get experimental data for stock Dragonfly wing, to serve as a baseline for redesign work

#### Experimental Rig

- Test Article: Dragonfly wing in WBWT
- Instrumentation:
	- Tunnel's pitot-static probe
	- Wing load cell
- Wing parameters:

 $c_{\text{avg}} = 9.5 \,\text{in}$  average chord  $S = 448 \text{ in}^2$  wing area  $b = 47$  in wing span  $e = 0.95$  span efficiency, estimated

## Test Conditions

Nominal tunnel speeds:  $V = 10, 15, 20$  mph Angles of attack:  $\alpha = -2^{\circ} \dots 20^{\circ}$ , in increments of  $2^{\circ}$ .

## Raw Data Acquired

- $q_{\infty}, p_{\infty}, T_{\infty}$  for each  $(V, \alpha)$  point, from tunnel's pitot-static probe
- Six load-cell voltages for each  $(V, \alpha)$  point
- Observe flow separation regions indicated by tufts, expected at lowest and highest  $\alpha$
- Observe of tip vortices with smoke wand

## Data Recording

• All flow properties and cell voltages are sampled continuously at  $\sim$  1 Hz, and stored to an Excel file

• One Excel file will contain all  $\alpha$  points for one nominal V (or all three V's if you choose). You must manually snip out the multiple-data lines for each  $\alpha$ , and average these to get data for a single  $(V, \alpha)$  point.

• Data labels for voltages are:

$$
(F_x)_{\text{Volt}} = \text{``Lift''}(F_y)_{\text{Volt}} = \text{``Drag''}(F_z)_{\text{Volt}} = \text{``Sideforce''}(M_x)_{\text{Volt}} = \text{``Yaw''}(M_y)_{\text{Volt}} = \text{``Roll''}(M_z)_{\text{Volt}} = \text{``Pitch''}
$$

#### Data processing

• Convert cell voltages into  $F_x, F_y, M_z$  using the appropriate  $3 \times 6$  subset of the  $6 \times 6$  JR-3 load cell calibration matrix (given on separate sheet).

$$
\begin{bmatrix}\nF_x \\
F_y \\
M_z\n\end{bmatrix} = \begin{bmatrix}\n\cdot & \cdot & \cdot & \cdot & \cdot & \cdot \\
\cdot & \cdot & \cdot & \cdot & \cdot & \cdot \\
\cdot & \cdot & \cdot & \cdot & \cdot & \cdot \\
\cdot & \cdot & \cdot & \cdot & \cdot & \cdot\n\end{bmatrix} \begin{bmatrix}\n(F_x)_{\text{Volt}} \\
(F_y)_{\text{Volt}} \\
(F_z)_{\text{Volt}} \\
(M_x)_{\text{Volt}} \\
(M_z)_{\text{Volt}} \\
(M_z)_{\text{Volt}}\n\end{bmatrix}
$$

• Convert  $F_x$ ,  $F_y$ ,  $M_z$ , into L, D,  $M_{c/4}$ , with  $\Delta X = 1.5$  in,  $\Delta Y = -2.0$  in.

$$
L = -F_x \cos \alpha + F_y \sin \alpha
$$
  

$$
D = -F_x \sin \alpha - F_y \cos \alpha
$$
  

$$
M_{c/4} = -M_z + F_x \Delta X - F_y \Delta Y
$$

- Convert all units into a common unit system of your choice
- Compute  $C_L$ ,  $C_D$ ,  $C_M$  for each  $(V, \alpha)$  point
- Compute  $c_{\text{avg}}$  Reynolds number for each nominal tunnel speed

#### Prediction calculations

- Compute  $c_d$ ,  $c_{\ell}$ ,  $c_m$  polars with XFOIL for test Reynolds numbers Airfoil coordinate file: /mit/drela/Public/dfly.dat
	- This was obtained by tracing and digitizing an actual Dragonfly wing cross-section.
- Assume  $C_L = c_{\ell}$
- Compute  $C_D = c_d + C_{Di}$  for each polar point
- Assume  $C_M = c_m$
- Compute  $\alpha_{3D} = \alpha + \alpha_i = \alpha + C_L/(\pi AR e)$  for each polar point.

#### Lab Report Contents

- Name of author, and members of the lab group
- Abstract
- Sketch of experimental setup, showing key dimensions
- Plots of  $C_L(\alpha)$ , for measurements and predictions, the latter being  $C_L(\alpha_{3D})$
- Plots of  $C_D(C_L)$  for each Reynolds number, for measurements and predictions, overlaid
- Plots of  $C_M(C_L)$ , for measurements and predictions
- Estimates of uncertainty and errors in results.
- Discussion of data and comparison with predictions

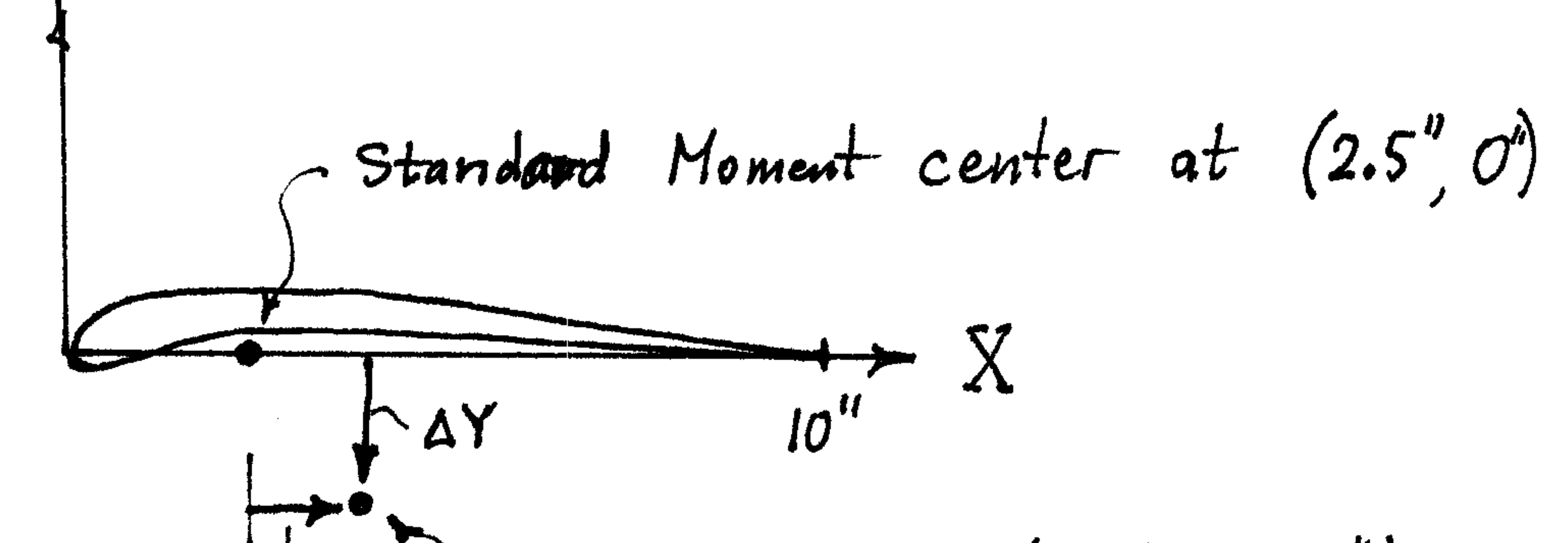

 $\gamma_{AX}$   $\sim$  Cell center at  $(4.0", -2.0")$ 

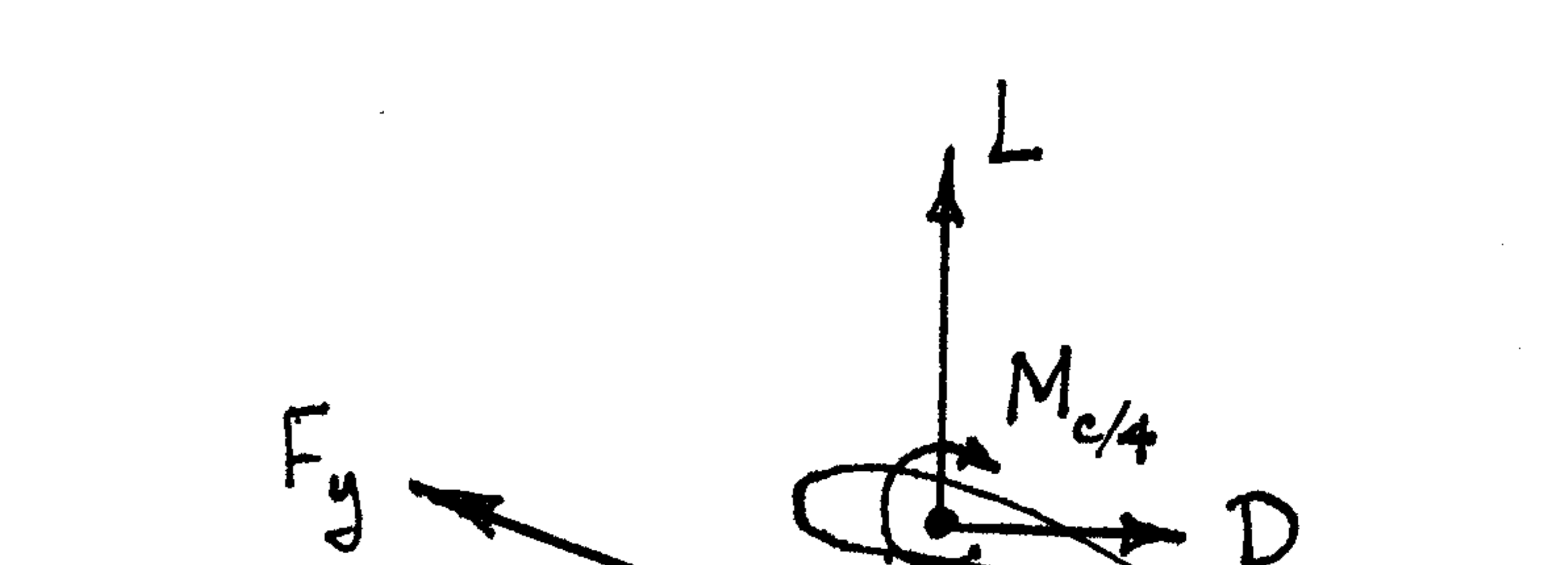

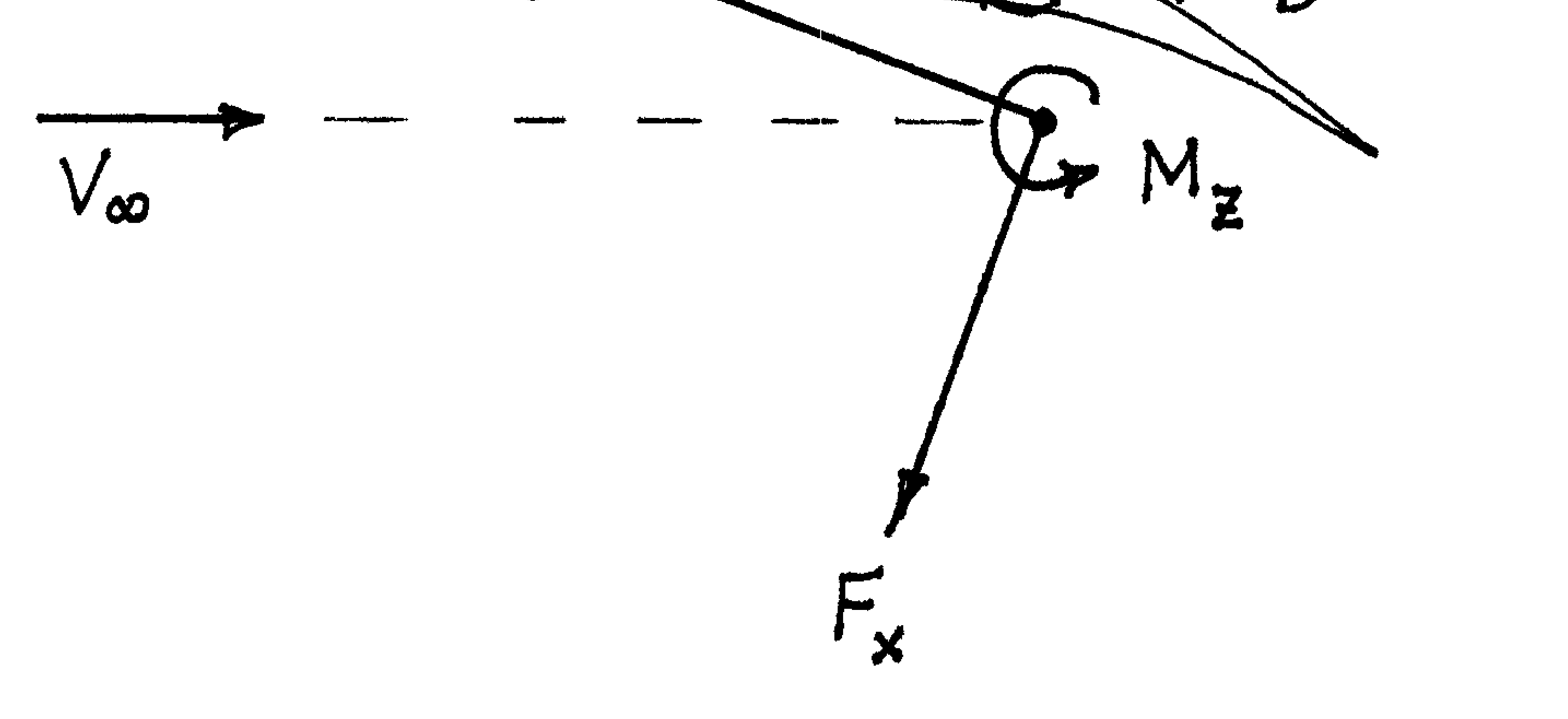

**Contract** 

 $\mathcal{L}^{\mathcal{L}}$  and  $\mathcal{L}^{\mathcal{L}}$  and  $\mathcal{L}^{\mathcal{L}}$  and  $\mathcal{L}^{\mathcal{L}}$  and  $\mathcal{L}^{\mathcal{L}}$ 

- 2

 $\sim 10^{-11}$ 

 $\sim 10^7$ 

 $\mathcal{L}(\mathcal{L}(\mathcal{L}))$  and  $\mathcal{L}(\mathcal{L}(\mathcal{L}))$  . The contribution of

the control of the control of the control

 $\sim 10^{-1}$ 

 $\Delta \phi = 0.01$  and  $\phi = 0.01$ 

 $\mathcal{L}^{\mathcal{L}}(\mathcal{L}^{\mathcal{L}}(\mathcal{L}^{\mathcal{L}}(\mathcal{L}^{\mathcal{L}}(\mathcal{L}^{\mathcal{L}})))$ 

the contract of the contract of the contract of

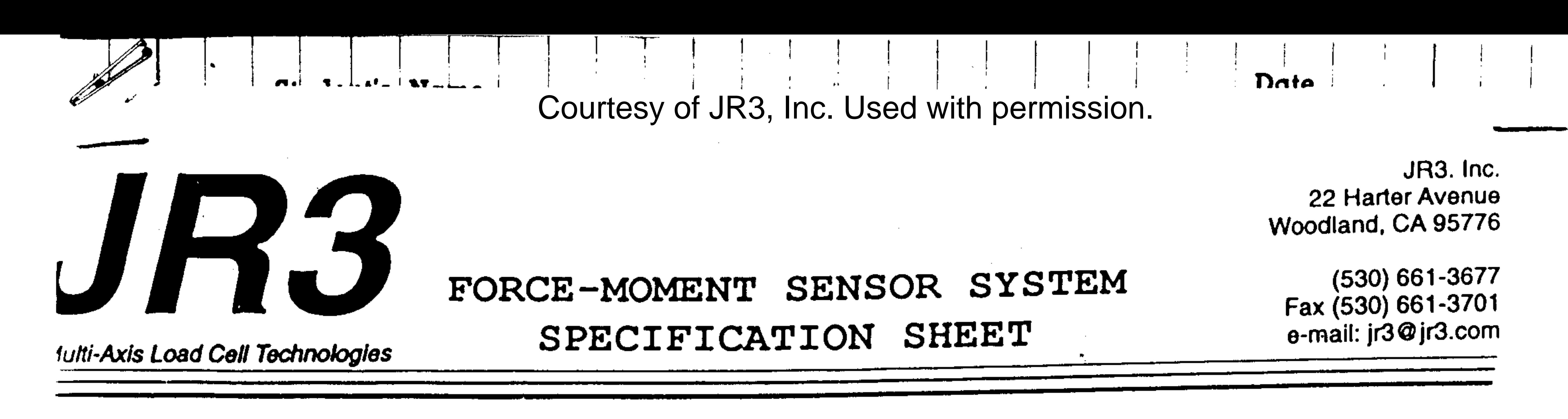

# 14 MAR 01

Ser. No. 2230 JR3 Sensor Model No. 20E12A-I25 15L30 Nom. Weight: 0.4 lbs Nominal Diameter: 2.0" Nom. Height: 1.25"

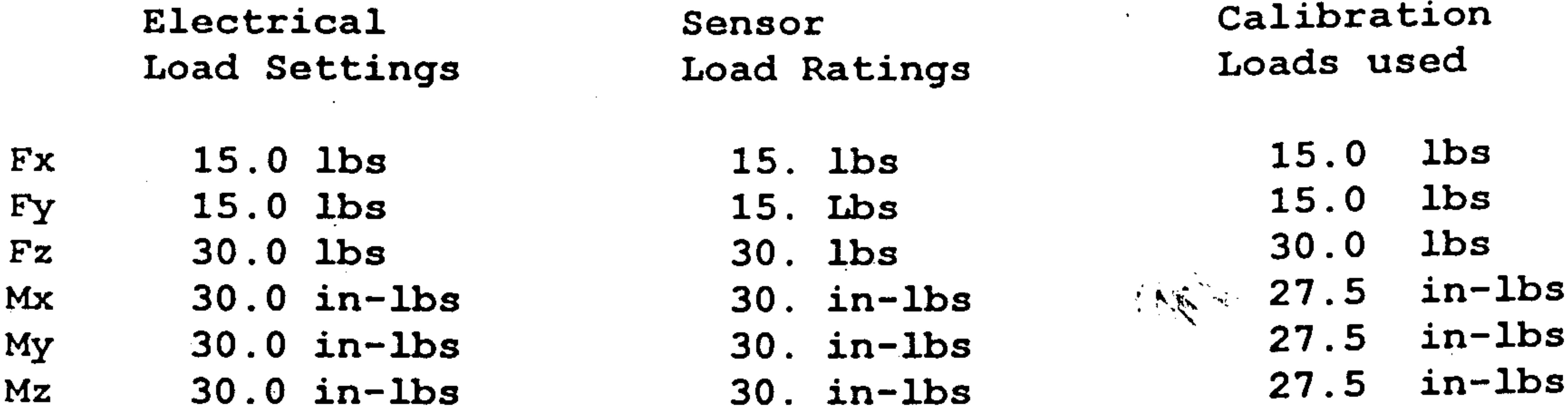

Factory Shunt Voltage Vector

 $Mz$ Fx My **Fy**  $$ **Mx** 5.415 5.703 5.259 5.235 5.715 5.246

Calibration Matrix:

Multiply the calibration matrix by the sensor output voltage vector to determine the calibrated loads in 1b and in-1b.

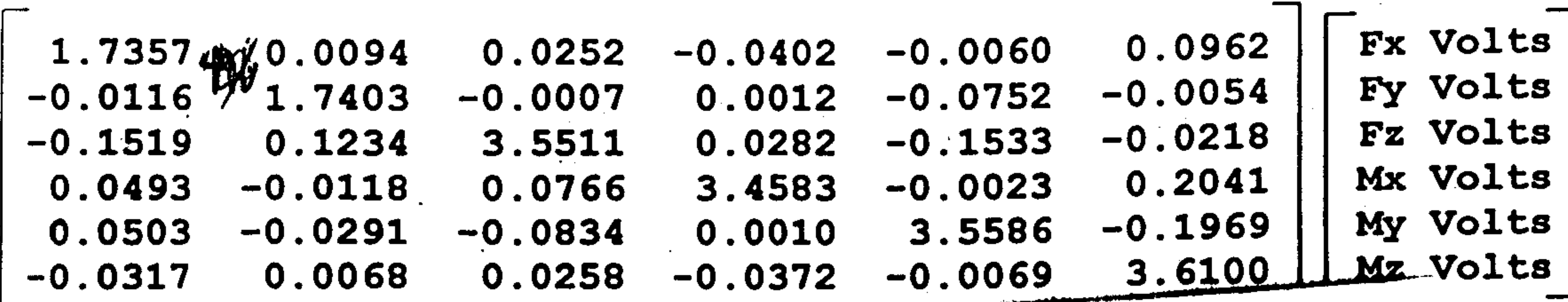

 $\mathcal{L}(\mathcal{L}(\mathcal{$ the contract of the contract of the contract of the contract of the contract of  $\mathcal{L}(\mathcal{A})$  and  $\mathcal{L}(\mathcal{A})$  are the set of the set of the set of the set of the set of the set of the set of the set of the set of the set of the set of the set of the set of the set of the set of the set of the set  $\mathcal{L}(\mathcal{L}(\mathcal{$ the contract of the contract of the contract of the contract of the contract of the contract of